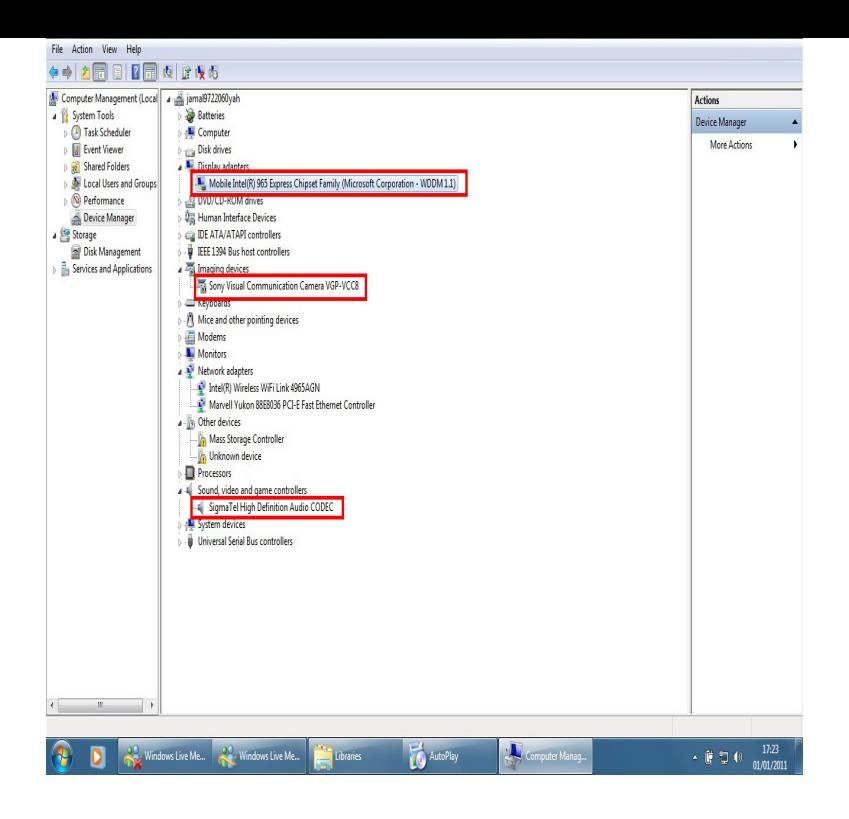

Intel VGA driverOS: Windows bit Manufacturer: IntelVersion: File name: andreavosejpkova.comIntel VGA Driver for Windows 7 (bit) - ThinkPad Edge 11, Edge 13 (MT:, ), Edge E10, Edge E31 (MT:, ) This package installs the software.driver name: VGA Driver (Intel, AMD)file name: andreavosejpkova.com os:windows 7version(HD Audio )/ manufacturer:AMD.the generic vga driver is only available on the windows 7 install CD. if you know what kind of video adapter you have then you can get the.Nvidia makes a variety of popular video cards, tablets, streaming boxes, and cloud computing services. Windows usually handles video cards.Intel Graphics Driver latest version: Keep Your Intel Graphics Card Up To Date. Intel Graphics Driver (7/Vista 64 bits) Windows 8; Windows 7.Intel HD Graphics Family, Version for Microsoft Windows 7. This utility will install the originally shipped version of the Intel HD Graphics.The graphics driver is system software that controls a computer's video for bit editions of Windows 7 and Vista than for bit editions.Download drivers for NVIDIA products including GeForce graphics Operating System: Windows 7 bit, Windows bit, Windows 8 Dell Update Packages (DUP) in Microsoft Windows 64bit format will only By downloading, you accept the terms of the Dell Software License.Drivers and Manuals; Community; Contact Acer; Product Details You can download Acer Software to detect your hardware and choose the right drivers.Update your HP computer to have the latest software and drivers available. ( audio) driver, or video (graphics) driver but cannot find it on the HP Software & Drivers download page. . Is the Windows version on my computer bit or bit?. The current release of these drivers is included in Windows 7, 8, and 10, so at a VIA chipset, or integrated graphics driver, or a system with a VIA chipset. A lot of driver support for VIA chips is built into Microsoft Windows 10 (32 and bit).Windows 10 64bit. 9/5/ BM Pro4, Intel Rapid Storage Technology driver and utility ver Z Pro4, VGA driver verHow do I install the NVIDIA Display Driver under Windows 7, Windows 8, If you are installing a new graphics card in your PC, the Windows.DisplayLink USB Graphics Software for Windows. Windows 10; Windows ; Windows 8; Windows 7. M0 04 Sep This particular software suite updates the AMD Catalyst Display Driver and the AMD Beta Driver for Windows 10, Windows & Windows 7 bit As pixel count grows, the graphics "horsepower" required to drive the displays. [PDF] samsung sch a630 [PDF] emachine w5243 memory [PDF] 2003 subaru baja manual transmission [PDF] q9450 overclock 4ghz [\[PDF\] christmas music vi](http://andreavosejpkova.com/kigemyx.pdf)deos [\[PDF\] manual locking hubs 1999 ford ranger](http://andreavosejpkova.com/xupinivem.pdf)

[\[PDF\] instructions for piction](http://andreavosejpkova.com/fidasyzub.pdf)ary jr